## **TP n°5 Filtrage numérique**

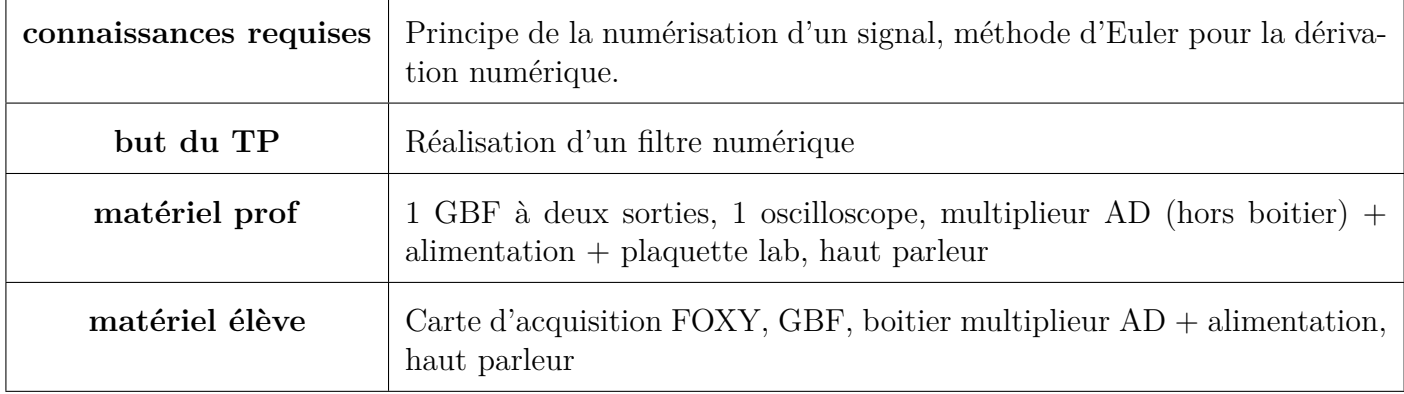

Vous disposez d'un signal modulé en amplitude émis depuis le bureau de la forme :

 $v_m(t) = v_0 (1 + m \cos(2\pi f_s t)) \cos(2\pi f_p t)$ 

dont vous chercher à récupérer le signal modulant (de fréquence *f<sup>s</sup>* inconnue à priori) afin de pouvoir l'écouter au haut parleur.

Le filtrage numérique s'effectue de manière informatique après avoir numérisé le signal que l'on veut filtrer. Pour ce TP, la numérisation s'éffectue à l'aide de l'interface d'acquisition FOXY dont on choisira judicieusement la fréquence d'échantillonage. Une fois l'échantillonage réalisé, les valeurs se trouvent dans un tableur de l'atelier scientifique et l'on réalise les calculs directement dans le tableur.

## **1) Opérations numériques sur les signaux**

Avant de traiter le signal d'intérêt, cette partie du TP s'interesse à la réalisation de fonctions simples mais nécessaires à la réalisation de filtres numériques : dérivation et intégration.

Vous utiliserez dans un premier temps des signaux simples générés à l'aide du GBF sur votre paillasse (sinusoïdes, triangles ou créneaux) de fréquence *f* comprise entre la centaine de hertz et le kilohertz.

Le signal d'entrée analogique *u*(*t*) est numérisé à l'aide de l'interface d'acquisition qui stocke un fichier texte contenant les valeurs *un*, *n* étant un entier. Pour calculer la dérivée de ce signal, on utilise la méthode d'Euler :

$$
s(t) = \frac{\mathrm{d}u}{\mathrm{d}t} = \frac{u(t + \mathrm{d}t) - u(t)}{\mathrm{d}t} \longleftrightarrow s_n = \frac{u_{n+1} - u_n}{T_e}
$$

avec *T<sup>e</sup>* la période d'échantillonage.

- ♣ Appliquer cette méthode pour un signal simple de votre choix (sinusoïde, triangle ou créneau) afin de déterminer numériquement puis de tracer sa dérivée.
- ♣ Adapter cette méthode pour calculer numériquement l'intégrale du signal d'entrée puis la tracer.

On cherche maintenant à réaliser un filtre passe-bas de fréquence de coupure  $f_c$  = 1 *τc* ≈ *f* et de gain statique  $H_0$ .

- ♣ Rappeler la fonction de transfert de ce filtre, en déduire l'équation différentielle reliant l'entrée et la sortie.
- $\bullet$  Donner alors la formule permettant de calculer le terme  $s_{n+1}$  de la sortie en fonction de  $s_n$ ,  $u_n$  et des constantes.
- ♣ Implémenter ce filtre et observer la sortie pour un signal créneau.

## **2) Restitution du signal modulant**

D'après ce qui précède et à partir de vos connaissances (vous pouvez utiliser les TP précédents), proposer un protocole expérimental permettant de restituer le signal modulant.

Mettre en oeuvre le protocole et écouter le signal modulant.